**CLASS: UG – SKILL BASED ELECTIVE 15A/23**

### **St. JOSEPH'S COLLEGE (AUTONOMOUS) TIRUCHIRAPPALLI – 620 002 SEMESTER EXAMINATIONS – APRIL 2015**

**TIME: 3 Hrs.** 

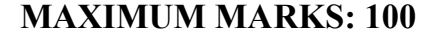

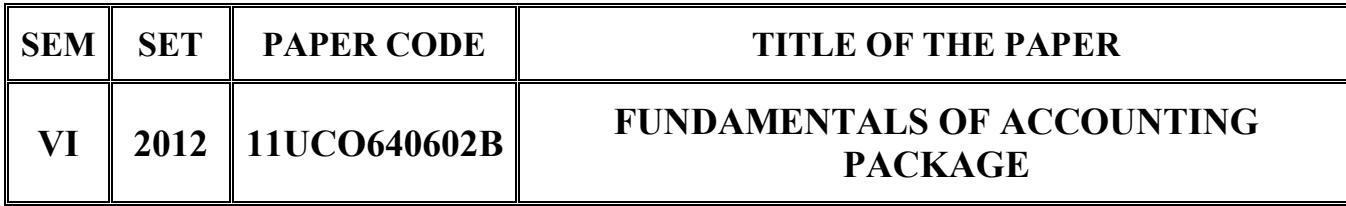

### **SECTION – A**

### **Answer all the questions:**  $20 \times 1 = 20$

### **Choose the correct answer:**

- 1. Capital account is a
	- a) Personal account b) Real account
	- c) Nominal account d) Final account
- 2. To get into company info, press
	- a)  $Alt + F1$  b)  $Alt + F2$
	- c)  $Alt + F3$  d)  $Alt + F4$
- 3. To record credit purchase of goods, use voucher.
	- a) Receipt b) Payment
	- c) Sales d) Purchase
- 4. **a** is a primary inventory element.
	- a) Stock group b) Stock item
	- c) Units of measure d) Stock category
- 5. To get into stock journal voucher press  $\qquad \qquad$ 
	- a)  $Alt + F4$  b)  $Alt + F5$
	- c)  $Alt + F6$  d)  $Alt + F7$

## **Fill in the blanks:**

6. \_\_\_\_\_\_ is a book of accounts and also known as main book.

7. Purchase return a/c is created under the group \_\_\_\_\_\_.

- -
- 
- 
- 
- 
- 
- 
- -
- 8. contains the datewise list of created vouchers.
- 9. \_\_\_\_\_\_ are used to express stock items in quantity.
- 10. \_\_\_\_\_\_\_ is used by the store keeper to enter goods delivered on sales.

### **State True or False:**

- 11. Purchase a/c is a real account.
- 12. Cash is a default ledger in Tally.
- 13. F5 is the key pressed to create contra voucher.
- 14. Delivery note and receipt note are default inventory vouchers.
- 15. Compound units of measure can be created without simple units of measure.

# **Match the following:**

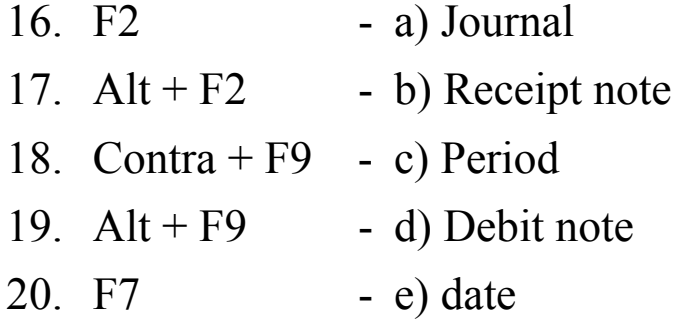

### **SECTION – B**

## Answer all the questions: 5 x 7 = 35

21. a. Pass journal entries and post them to respective accounts in the ledger.

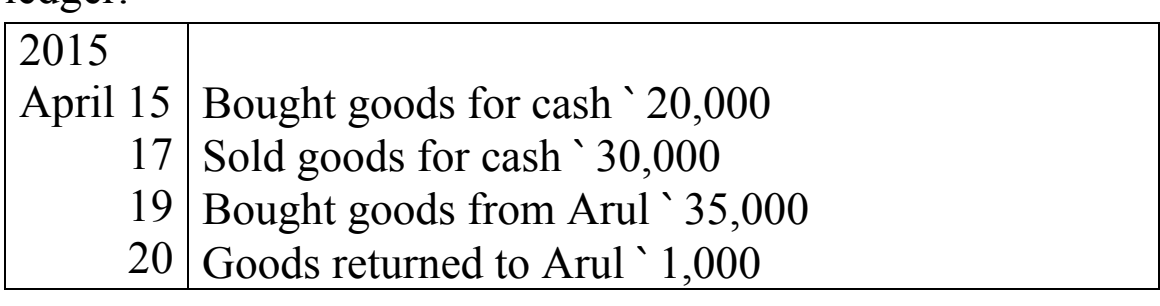

- b. Define accounting. How do you classify accounts? Give the golden rules for debiting or crediting an account.
- 22. a. State the steps involved in altering or deleting a company.

### **OR**

- b. Briefly describe different modes of creating ledgers.
- 23. a. What do you mean by day book and trail balance? How do you extract them?

### **OR**

- b. Identify the accounts and accounting vouchers for the following transactions.
	- i) Cash received from Akmal ` 25,000
	- ii) Wages paid ` 3,000
	- iii) Goods bought from Martina ` 32,000
	- iv) Goods returned to Martina ` 500
	- v) Sold goods to Leander ` 26,000
	- vi) Cash paid into bank ` 5,000
	- vii) Goods returned by Leander ` 400.
- 24. a. How do you create different types of units of measure?

#### **OR**

- b. Highlight significant inventory features in Tally.
- 25. a. Briefly describe different types of inventory vouchers.

### **OR**

b. Write short notes on Batchwise details and Bill of materials.

### **SECTION – C**

#### **Answer any THREE questions: 3 x 15 = 45**

- 
- 26. Pass journal entries for the following transactions.

2014

Jan 1 Started business with a capital of `2,00,000 in cash

- 2 Opened a bank account by depositing ` 50,000
- 3 Bought furniture for cash ` 20,000
- 7 Bought goods for cash ` 35,000
- 9 Bought goods from Rohit ` 50,000
- 10 Sold goods for cash ` 40,000
- 12 Paid wags ` 2,000
- 14 Goods returned to Rohit ` 1,000
- 17 Sold goods to Roger ` 50,000
- 19 Goods returned by Roger ` 1,500
- 22 Cash paid to Rohit ` 25,000. Discount received from him ` 500
- 25 Received cash from Roger ` 27,000. Discount allowed to him ` 500
- 27 Cash deposited into bank `1,00,000
- 29 Cash withdrawn from bank for office use `20,000
- 30 Commission received ` 2,000
- 27. How do you create a company in Tally? State the details to be filled in the creation of company. Give the list of primary accounting groups.
- 28. Explain different types of accounting vouchers with suitable examples.
- 29. State the steps involved and details to be filled in the creation of the following

a) Stock item b) Stock group c) Stock category and d) Godown

- 30. Write notes on the following
	- a) Purchase order b) Sales order

**\*\*\*\*\*\*\*\*\*\*\*\*\*\***